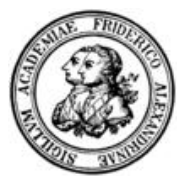

## **Softwaresysteme 2**

WS 2006/2007

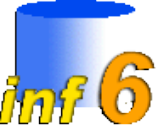

Michael Daum, Florian Irmert Friedrich-Alexander-Universität Erlangen-Nürnberg Informatik 6 (Lehrstuhl für Datenbanksysteme), Martensstr. 3, 91058 Erlangen

# **Aufgabe 4**

### **1 Überblick**

Diese Aufgabe dient nochmals der Veranschaulichung des konzeptionellen Entwurfes von Datenbankschemata.

## **2 Teilaufgabe I (Udos Puff)**

Im ersten Teil von Aufgabe 4 ist ein Entity-Relationship-Diagramm zu modellieren, welches die Verwaltung eines Puffs darstellen soll. Die Modellwelt ist folgendermaßen beschrieben:

Jede Nutte liegt in Udos Lager in einer bestimmten Anzahl vor und kann durch Farbe und Name eindeutig unterschieden werden. Sie hat einen entsprechenden Einzelpreis.

Seine Nutten bekommt Udo von verschiedenen Lieferanten, welche anhand des Zuhälternamens identifizierbar sind. Zusätzlich sind Anschrift, Telefonnummer und Emailadresse bekannt. Geliefert werden die Nutten von den Lieferanten jeweils an einem bestimmten Datum und in einer bestimmten Anzahl. Alle von Udo gelagerten Nutten waren in mindestens einer Lieferung enthalten.

Udo bietet neben einzelnen Nutten auch Gang-Bangs an, die er aus mindestens zwei und höchstens zehn verschiedenen Nutten jeweils in einer bestimmten Anzahl zusammenstellt. Er unterscheidet sie durch eine eindeutige Bezeichnung und verkauft sie zu einem festgesetzten Preis.

Seine Kunden sortiert Udo anhand einer eindeutigen Kundennummer. Zusätzlich sind Vorname, Nachname und Anschrift bekannt.

Die Kunden können sowohl Gang-Bangs kaufen, als auch einzelne Nutten;

pro Kauf werden jeweils Datum und Anzahl vermerkt.

Als kleine Raffinesse im harten Wettbewerb der Prostitution hat sich Udo den beliebten "Udos Geschenkgutschein" einfallen lassen. Diesen kann ein Kunde für einen anderen Kunden an einem vermerkten Ausstellungsdatum über einen bestimmten Betrag ausstellen lassen.

Achten Sie darauf, die Entitäten vollständig zu attributieren. Modellieren Sie keine Surrogatschlüssel und verwenden Sie zur Beschreibung der Kardinalitäten bei den Relationships die (min,max) Notation aus der Vorlesung.

#### **3 Teilaufgabe 2 (LANparty-Turniersystem)**

Gegeben ist folgendes *Entity-Relationship-Diagramm*:

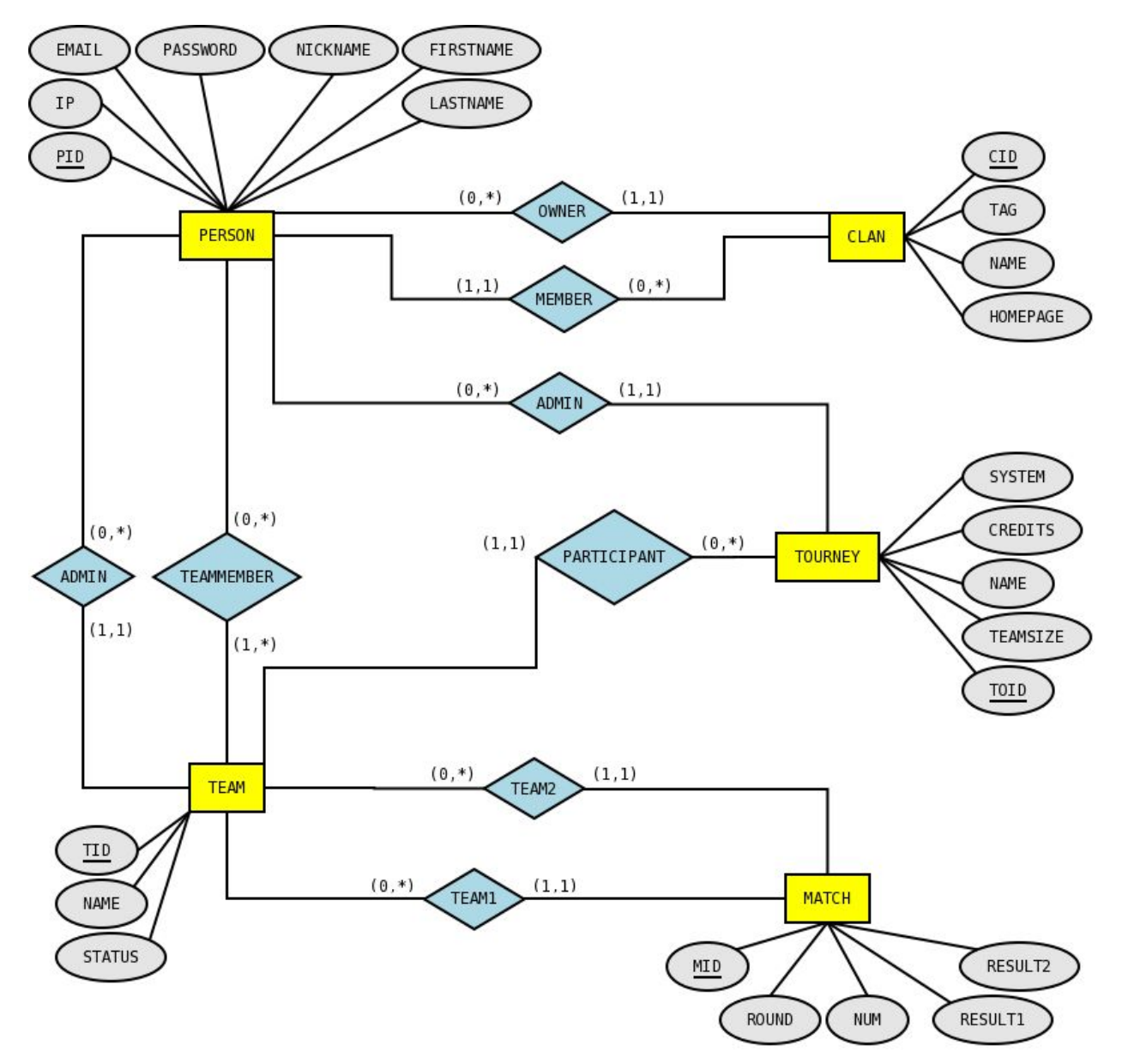

Ihre Aufgabe besteht darin, dieses E/R-Diagramm auf Tabellen abzubilden. Diese sind in folgendem Format darzustellen:

*Tabellenname (Primärschlüssel, Fremdschlüssel[Tabelle], Attribut1, Attribut2, ...)*

Attribute, die die Eigenschaft eines Schlüsselkandidaten innehaben, sind so darzustellen:

*Tabellenname (..., Attribut1, Attribut2, ...) Attribut1 UNIQUE, Attribut2 UNIQUE*

Ist der Zusammenschluß mehrerer Attribute ein Schlüsselkandidat, so ist dies wie folgt darzustellen:

*Tabellenname (..., Attribut1, Attribut2, ...) (Attribut1, Attribut2) UNIQUE*

Wenn ein Attribut keine Nullwerte enthalten darf, ist folgende Schreibweise zu wählen:

*Tabellenname (..., Attribut1, ...) Attribut1 NOT NULL*

Schlüsselkandidaten, die keine Nullwerte enthalten dürfen, müssen so dargestellt werden:

*Tabellenname (..., Attribut1, ...) Attribut1 UNIQUE NOT NULL*

Der Typ eines Attributs muss nicht angegeben werden. Verwenden Sie bei der Abbildung möglichst wenige Tabellen, ohne jedoch die vorgegebenen Kardinalitäten zu verletzen.

Hinweise:

- · Sie finden auf den Übungsseiten zu Softwaresysteme 2 kleine Beispiele für die Abbildung eines Entity-Relationship-Diagrammes auf Tabellen.
- · Wenn Sie die Abbildungsregeln beachten, sollten Sie exakt 6 Tabellen erhalten.

#### **4 Punktvergabe**

Auf die Aufgabe 4 gibt es **10 Punkte**. Teilaufgabe I und II werden mit jeweils **5 Punkten** bewertet. Zum Bestehen der Aufgaben 4 (Ersatz für 3a), 3b und 3c sind von ingesamt **30 Punkten** mindestens **15 Punkte** nötig.

#### **5 Abgabe**

Die Lösung ist schriftlich bis Dienstag, den 06.02.2007 um 11:00 Uhr in den Briefkasten des Lehrstuhl 6 einzuwerfen. Achten Sie auf saubere Schrift und Zeichnungen (unleserliche Abgaben werden automatisch mit 0 Punkten bewertet!).

Falls Sie das Diagramm nicht per Hand zeichnen wollen, können Sie z.B. das Programm dia verwenden, das im CIP-Pool installiert ist, und einen Ausdruck abgeben.

Vergessen Sie nicht, Ihre Lösungsblätter mit Namen, Matrikelnummer und CIP-Login zu versehen.